# WordPerfect®

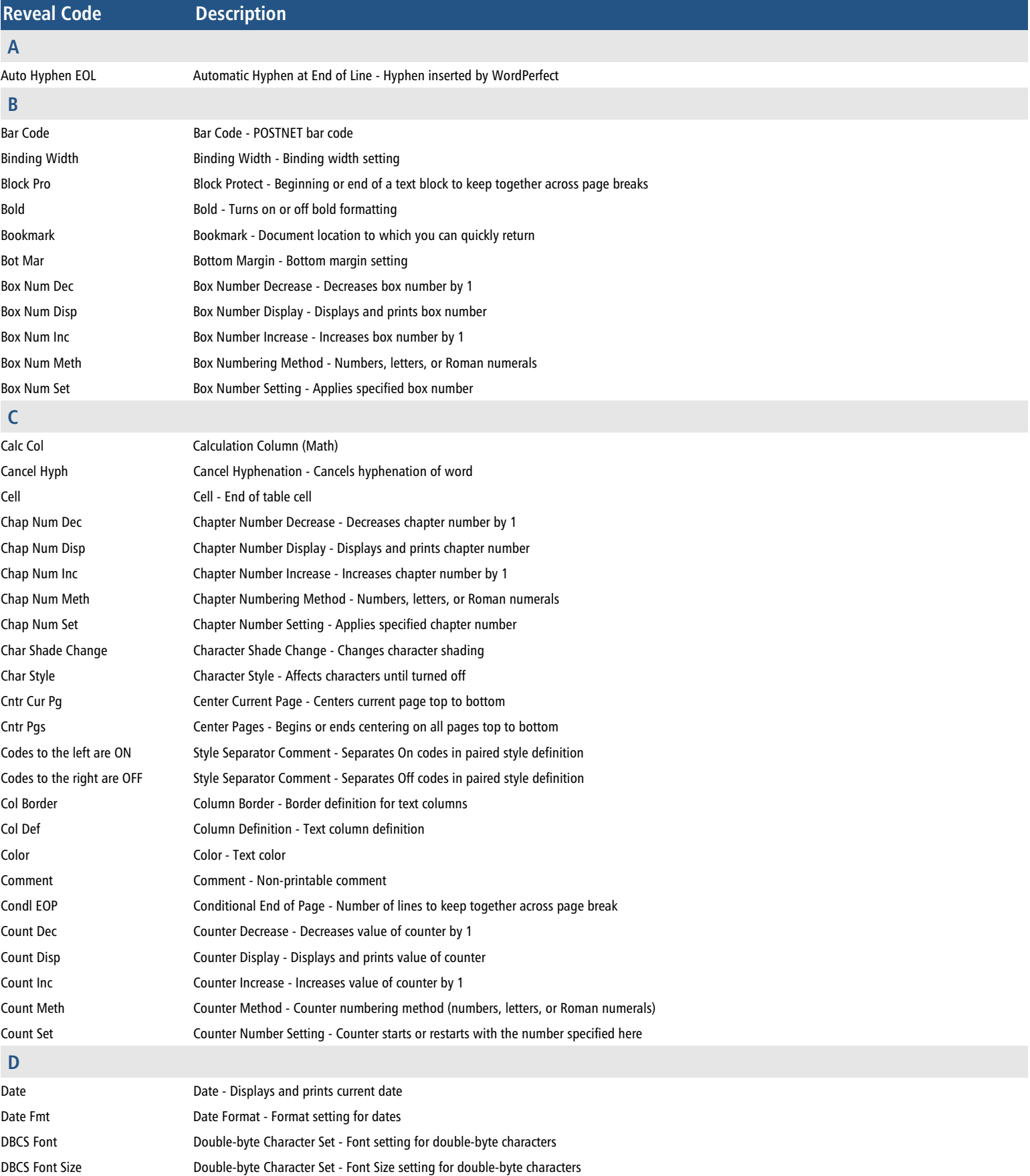

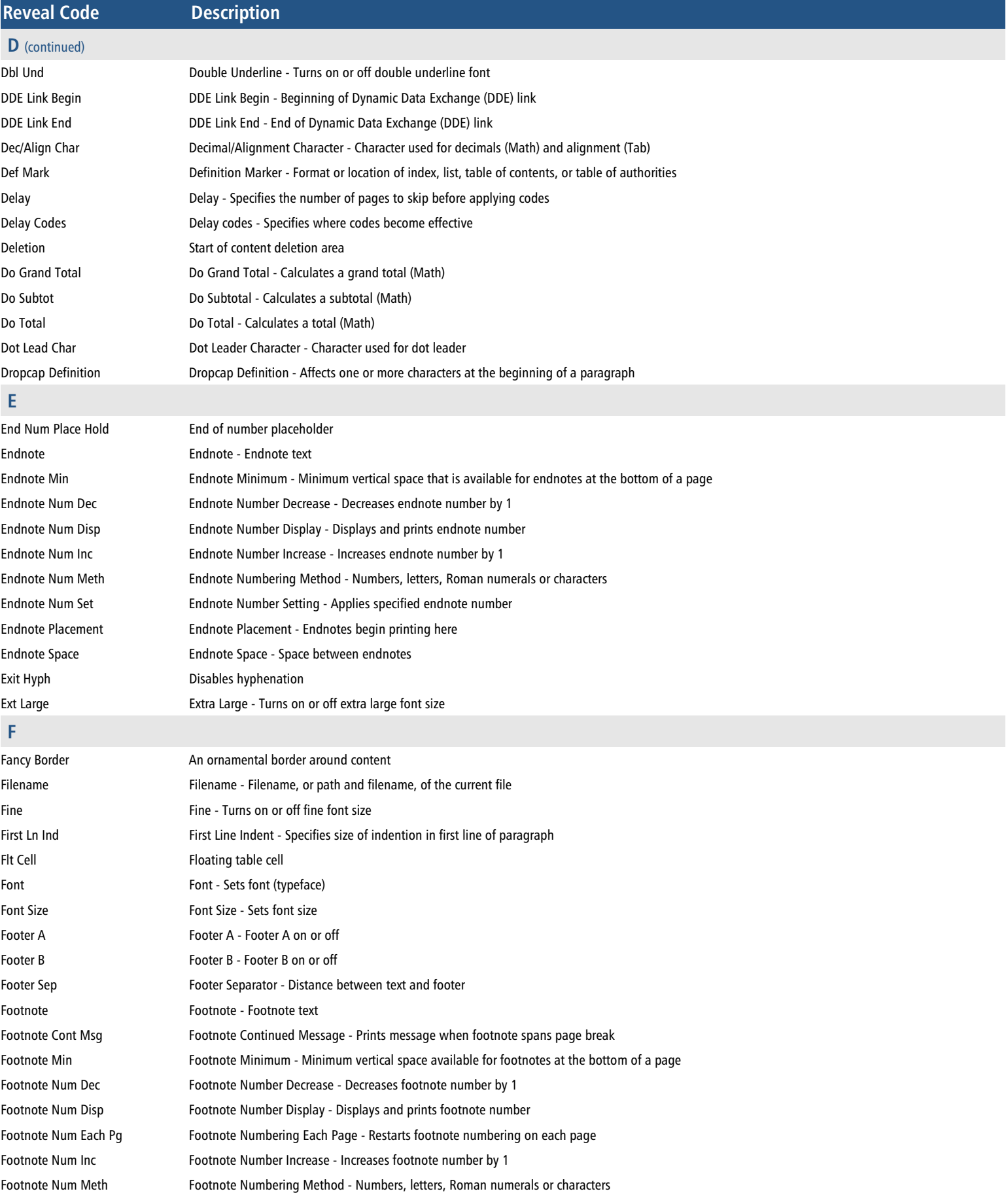

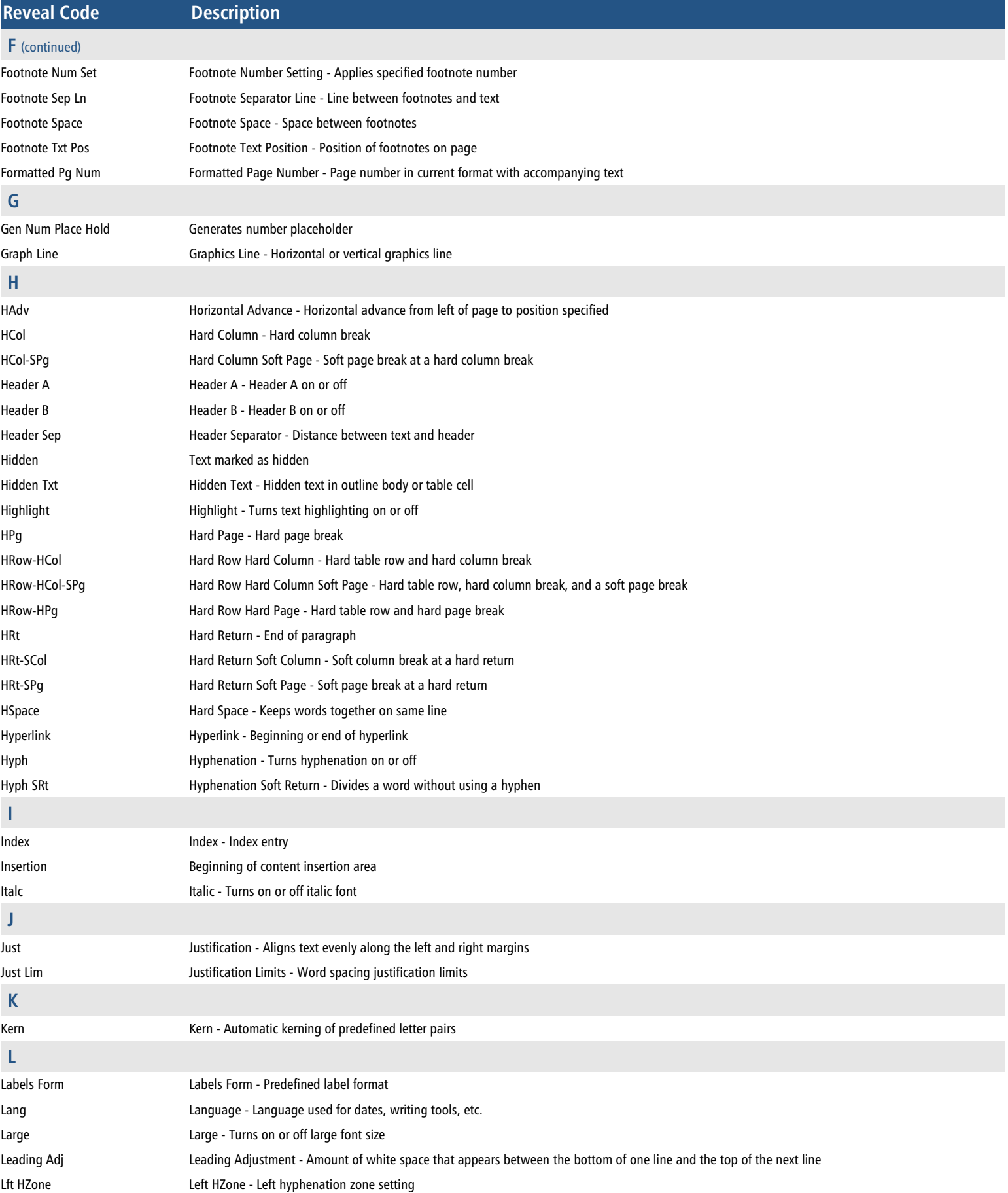

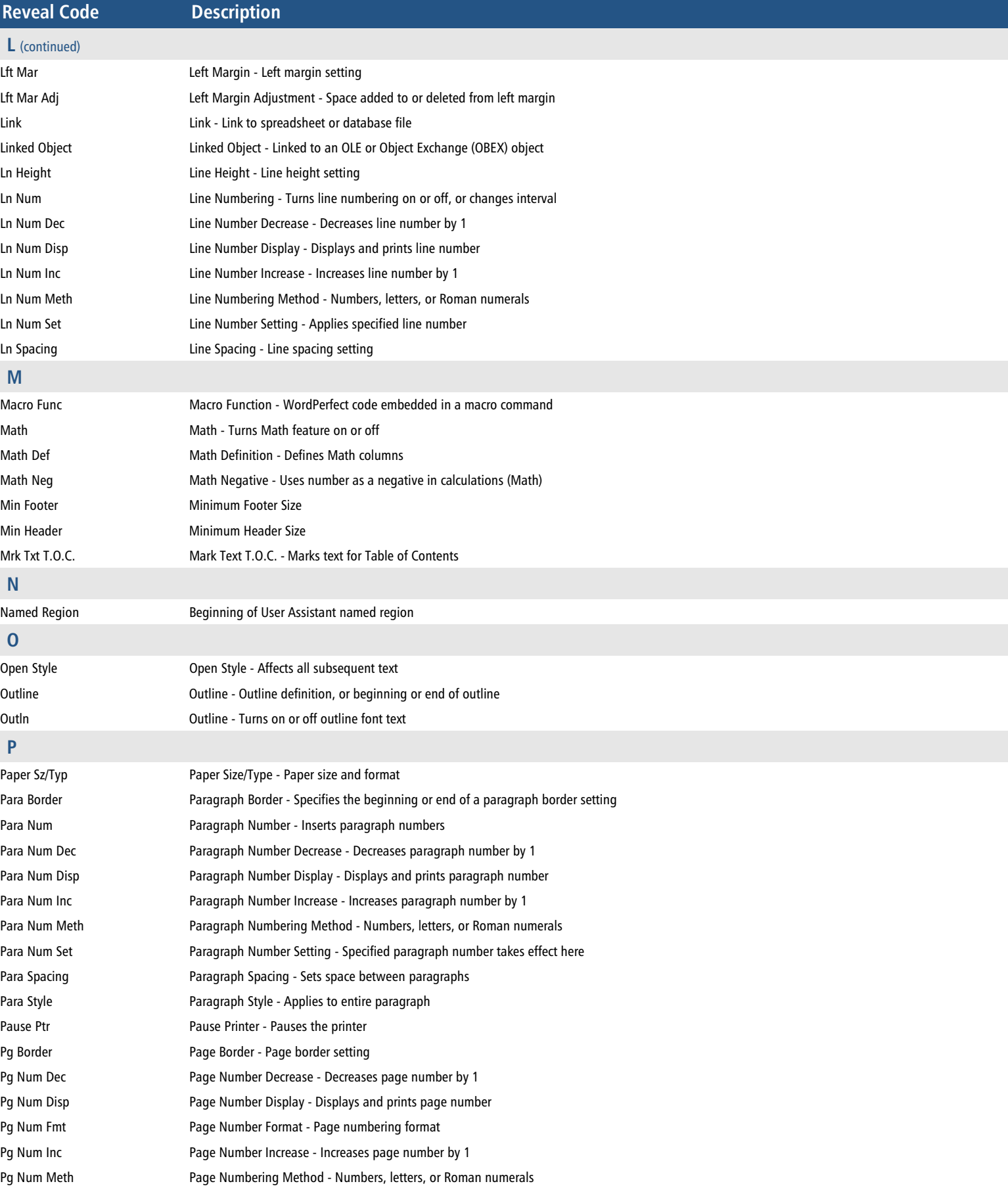

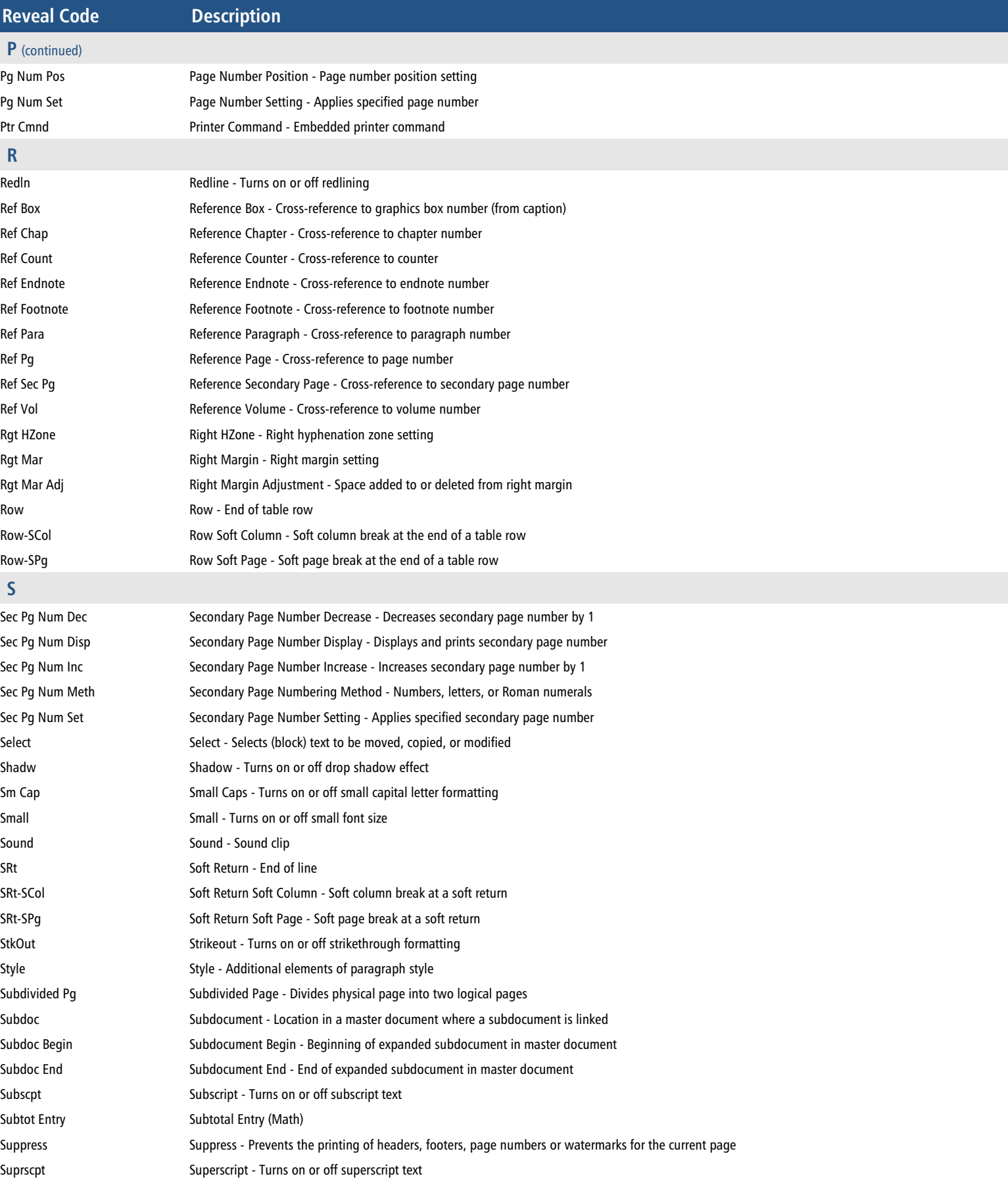

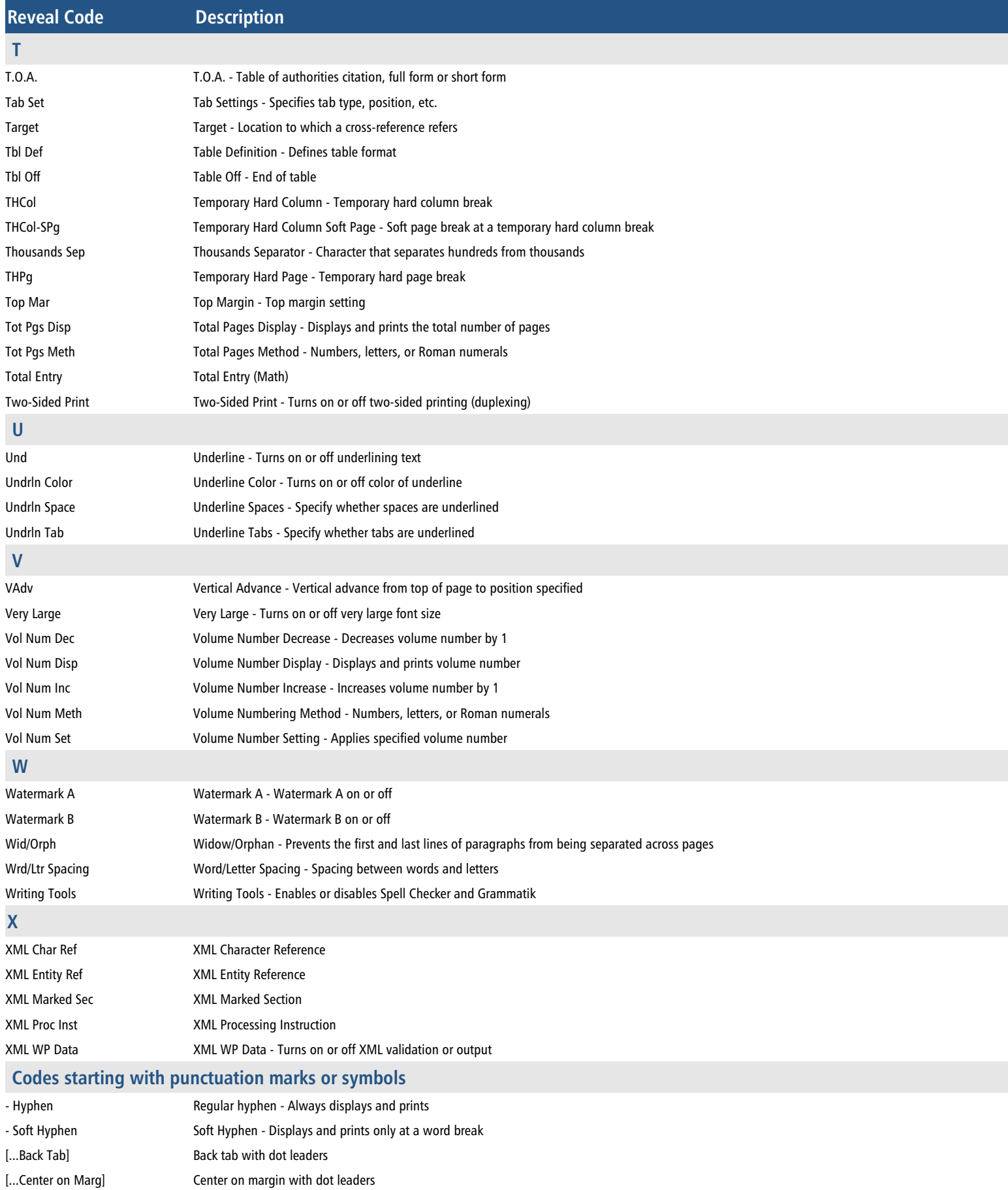

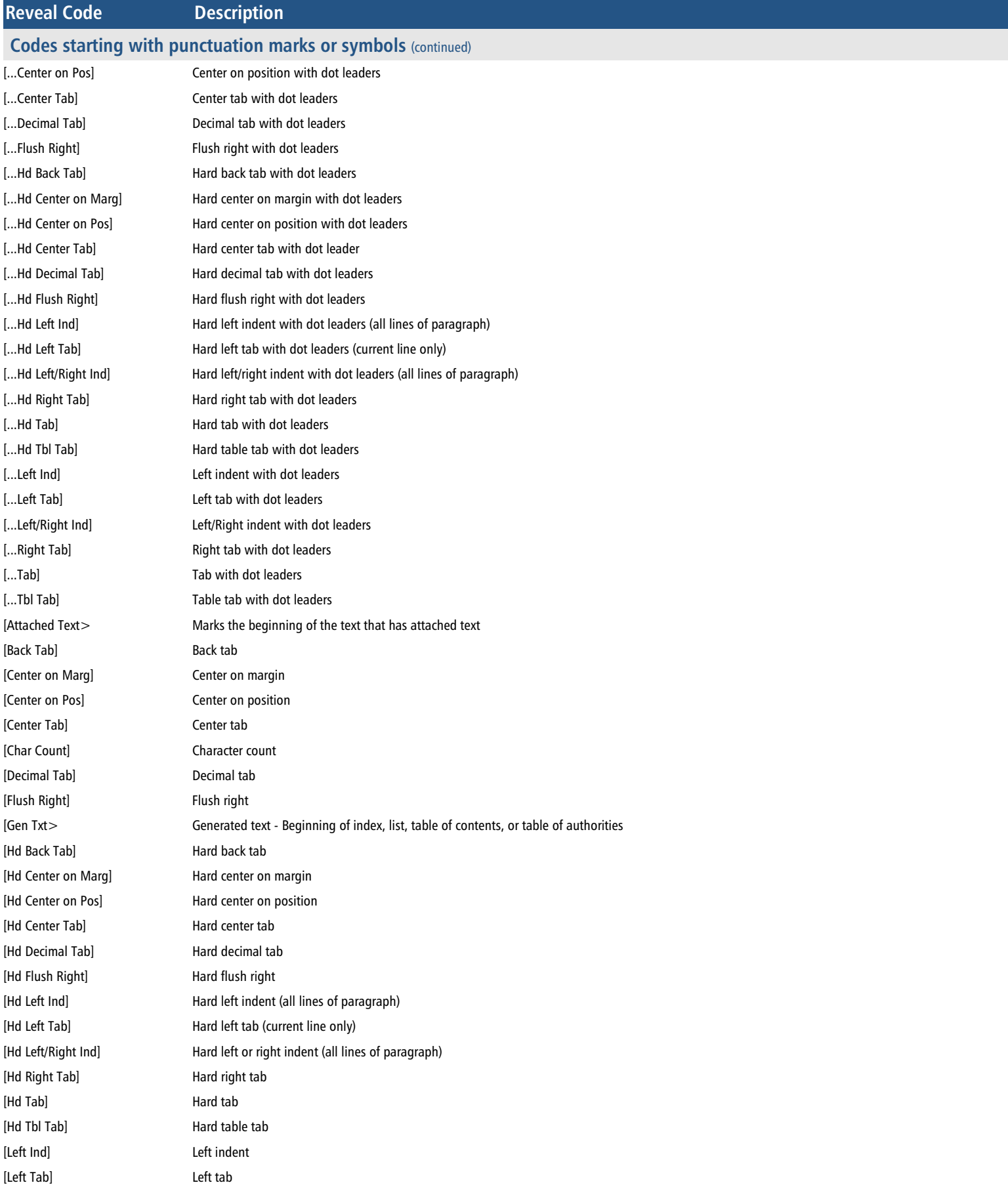

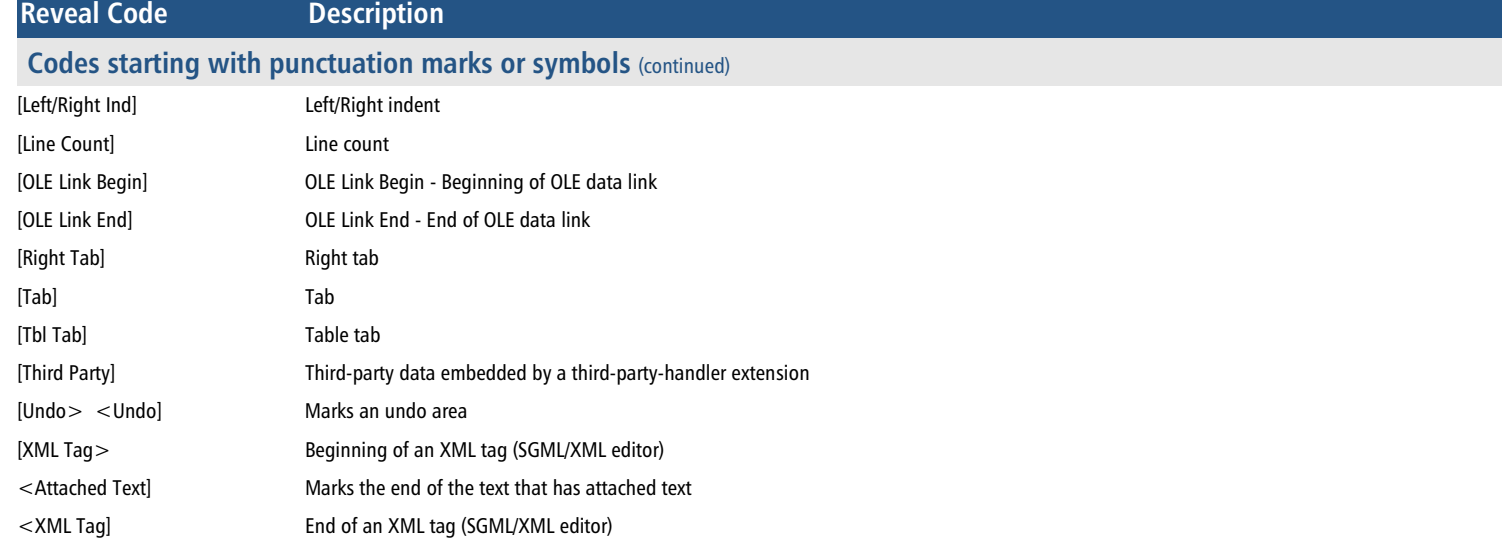

**Merge Codes** (codes used in merges)

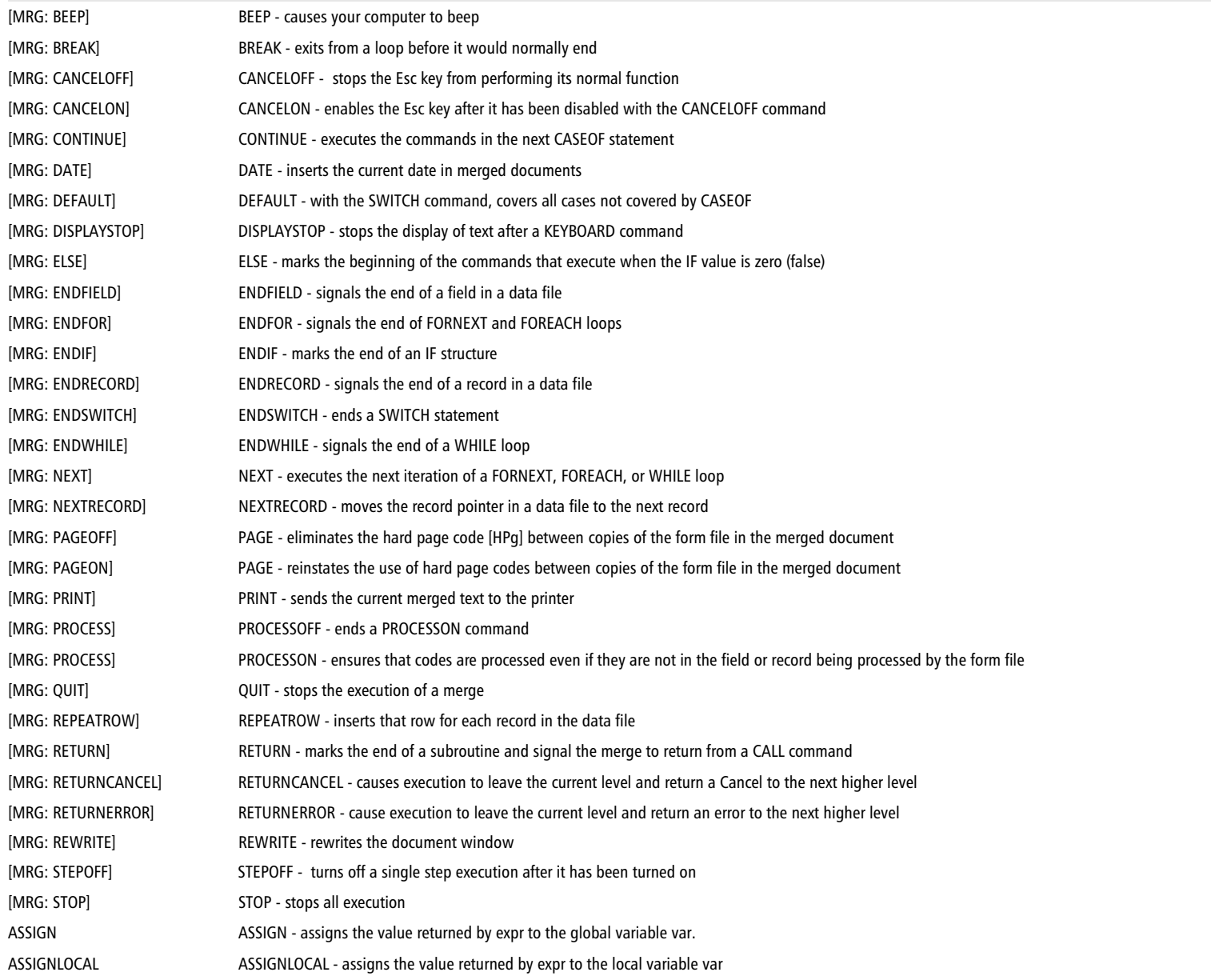

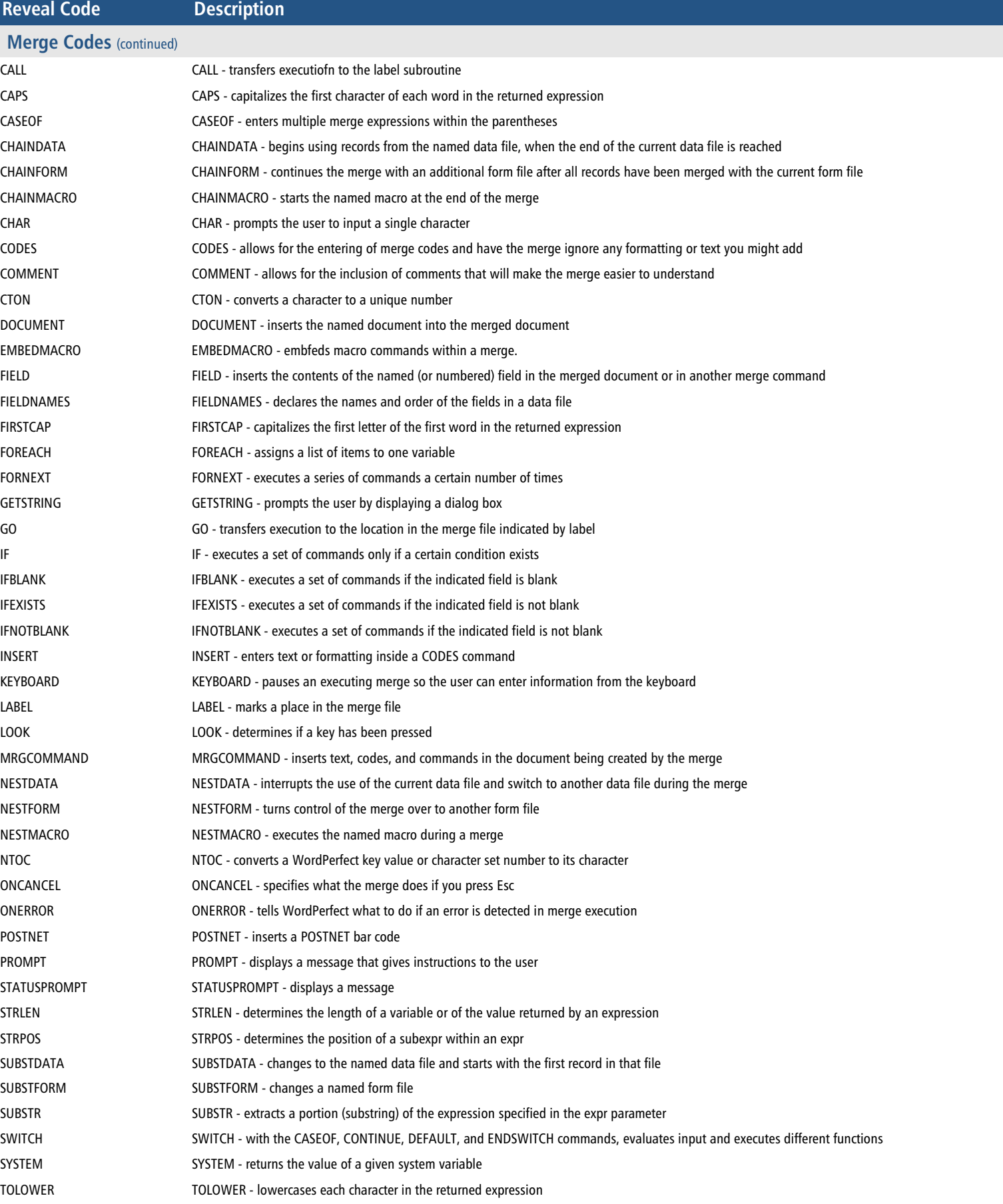

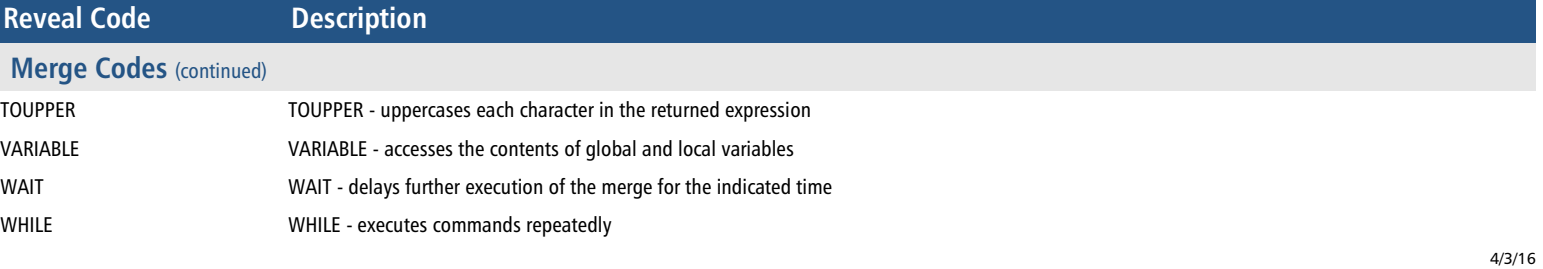